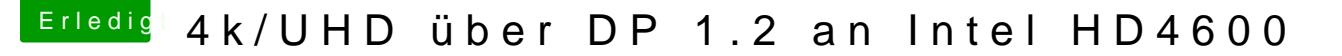

Beitrag von random\_hero vom 19. Mai 2017, 16:50

## [Zitat von rub](https://www.hackintosh-forum.de/index.php/Thread/32113-4k-UHD-über-DP-1-2-an-Intel-HD4600/?postID=319760#post319760)enszy

So die config und den kext Ordner in den Clover Ordner rein dann sollte es

Vielen Dank erstmal! Okay, habe EFI gemountet und denn in EFI ==> CLOVER die Datei "config.pli

Zusätzlich habe ich unter EFI ==> CLOVER ==> kexts ==> Other di eingefügt. Neustart. Leider kein Erfolg - unter Monitore (Skaliert) si Auflösungen zu finden.

edit: Unter EFI ==>  $CLOVER$  ==> kexts habe ich noch weitere lee Versionsbezeichnungen als Namen